## **Adding New Items: Inline Assessments Short Answer**

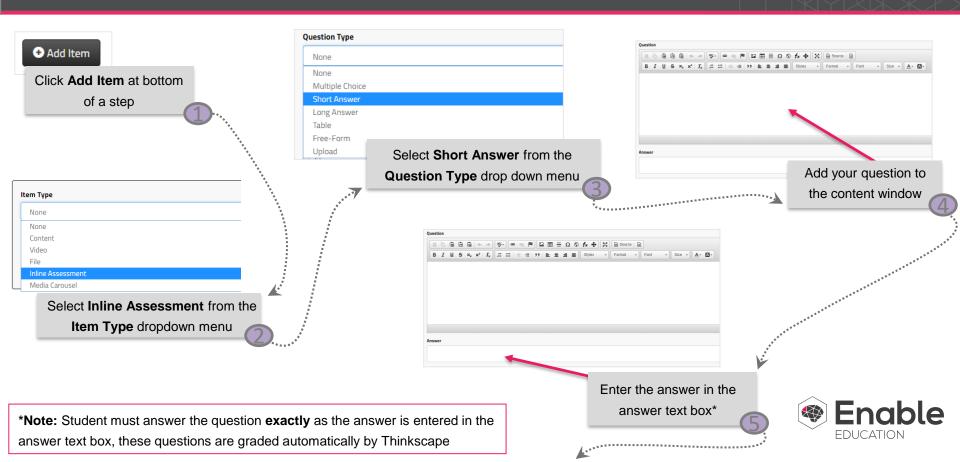

## Adding New Items: Inline Assessments Short Answer

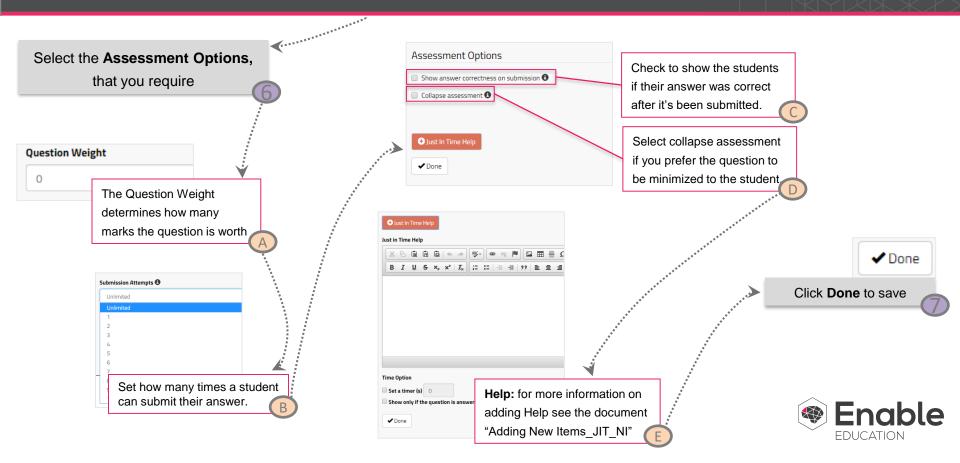